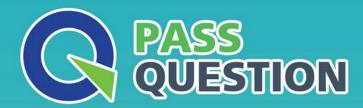

## QUESTION & ANSWER

HIGHER QUALITY, BETTER SERVICE

**Provide One Year Free Update!** 

https://www.passquestion.com

Exam : C\_THR81\_2111

**Title**: SAP Certified Application

Associate - SAP

SuccessFactors Employee

Central Core 2H/2021

Version: DEMO

- 1.Propagation &&NO\_OVERWRITE&&?
- A. Job Relationships
- B. Employment Details
- C. Address Information
- D. Personal Information

Answer: A,C

- 2. What can you do in the Import and Export Data tool?
- A. Download template
- B. Add New Employee
- C. Import Employee Data
- D. Import ZIP file

Answer: A,D

3.An employee is being transferred to a new location. The reporting structure for this employee is changing. The future manager is an approver of this employee's transfer workflow.

The future manager can update the transaction.

What do you need to configure? Please choose the correct answer.

A. Approver Type = Dynamic Group

Approver Role = Employee Manager

Edit Transaction = Edit with Route Change

Context = Source

B. Approver Type = Dynamic Group

Approver Role = Employee Manager

Edit Transaction = No Edit

Context = Target

Approver Type = Role

C. Approver Role =

**Employee Manager** 

Edit Transaction = Edit with Route Change

Context = Source

D. Approver Type = Role

Approver Role = Employee Manager

Edit Transaction = Edit with Route Change

Answer: D

4. The customer does NOT want approval workflows to be created when making employee changes through the Manage Mass Changes tool.

How will you set this in rule context?

- A. Set Mass Changes rule context to Yes
- B. Set Mass Changes rule context to No
- C. Set Import rule context to No
- D. Set Import rule context to Yes

Answer: C

- 5. What actions can you take within the Manage Business Configuration tool? There are 3 correct answers to this question.
- A. Add a custom field to the employee files
- B. Change the visibility of a field to read-only
- C. Change the label of the field
- D. Add a custom portlet to the employee files
- E. Create a new picklist

Answer: A,B,C